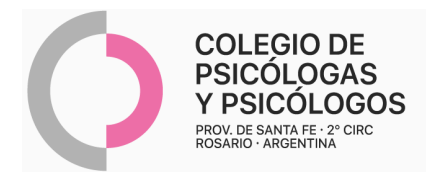

## **INSTRUCTIVO DE AUTORIZACIÓN AVALIAN**

(Autoriza por el sistema de AMR con el Nº5)

- Se autoriza a través de AMR, de una sesión. Siempre se debe autorizar el mismo mes en que se realizan las sesiones. Y recordar que la fecha de autorización debe ser igual o previa a la fecha de atención.
- Requiere Token: solicítelo a su paciente para que lo descargue a través de la app (ante dificultades, excepcionalmente puede ingresar el token genérico 999)
- Es indispensable que todos los campos indicados en el siguiente modelo de autorización estén completos.
- En este tipo de autorización online no es necesario el RP

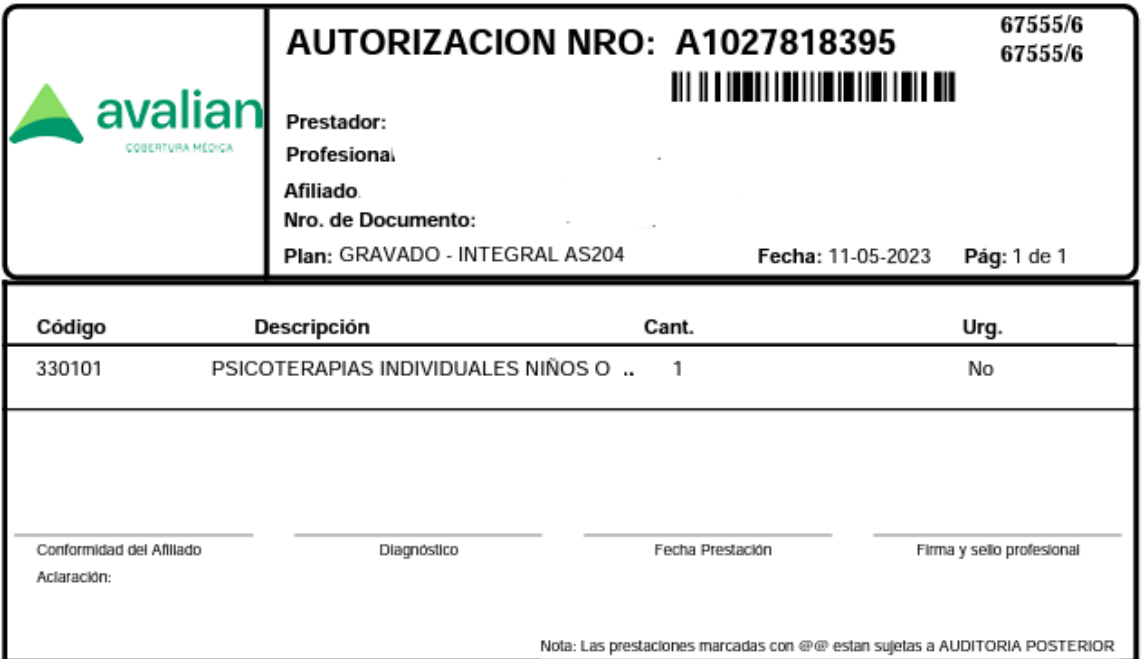